## www.inlighten.net

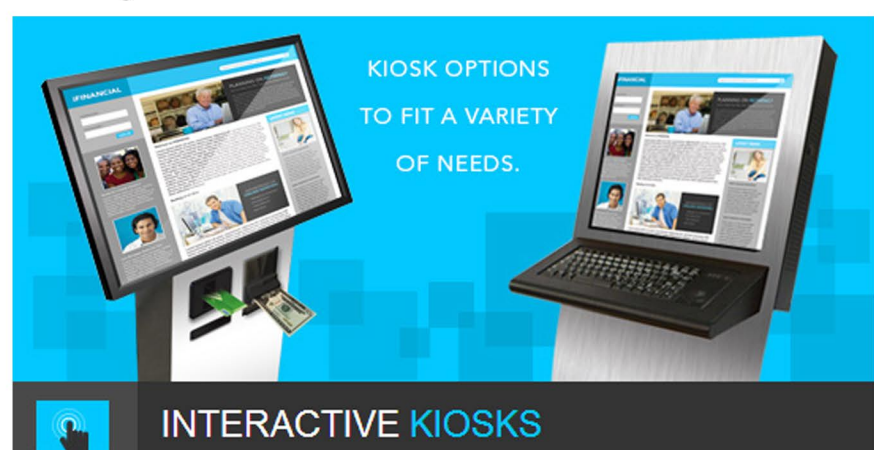

# **iTouch**

iTouch kiosks are a revolutionary solution for easy to implement, self-service touchscreen applications. Key to the iTouch product line is a powerful, yet flexible, universal software integrated across a variety of reliable hardware configurations. Whether your objective is to provide targeted access to your website and other information, or offer a variety of payment options for online shopping, donation collection or other self-directed experience, iTouch interactive solutions are versatile and effective tools that will appeal to users from all demographics.

And, with inLighten's user-friendly online content management interface, clients can create and schedule powerful digital signage content to play during kiosk idle time.

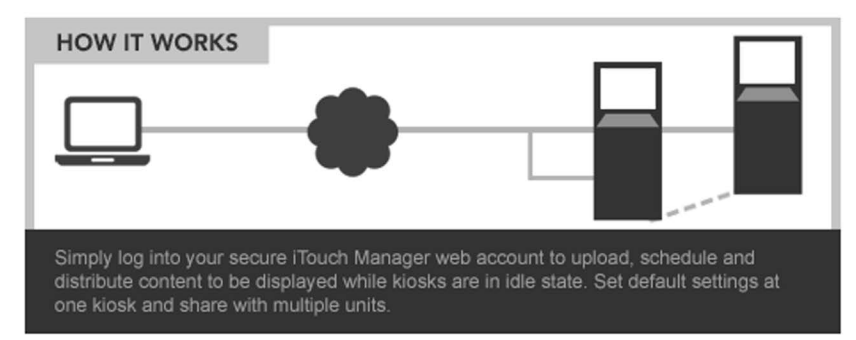

The iTouch product line offers a variety of standard hardware configurations and the flexibility to utilize the iTouch-X Server in the design of a custom kiosk to meet the needs of any special self-service application.

## **ITOUCH-K**

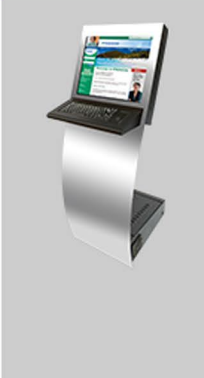

Description: 17" Touch Screen, Keyboard/Mouse, Duramax<br>Kiosk, iTouch Server, iTouch Software

#### **Standard Options: Smart Card Reader**

**Online Payment Proximity Sensor Proximity Mat Integrated Thermal Printer** 19" Touch Screen **Privacy Screen Wireless LAN Laminate Panel** 

Services: Web Content Management Interface **Hosting, Monitoring & Support Service Extended Warranty** 

## **ITOUCH-G**

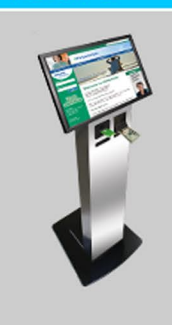

Description: 22" Touch Screen, Duramax Kiosk, Secured<br>Vault, iTouch Server, iTouch Software

Standard Options: Cash Collector (500 bills) **Credit/Debit Card Reader Online Payment Check Deposit Door Proximity Sensor Proximity Mat Wireless LAN Laminate Panel** 

Services: Web Content Management Interface **Hosting, Monitoring & Support Service Extended Warranty** 

### **TOUCH-P**

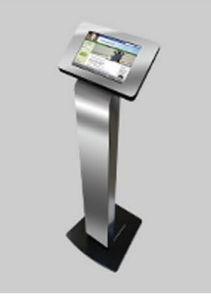

Description: 10.1" Touch Screen Tablet, Duramax Kiosk,<br>Touch Software, Small Footprint

Standard Options: Credit/Debit Card Reader **Online Payment Wireless LAN Laminate Panel** 

> Services: Web Content Management Interface **Hosting, Monitoring & Support Service Extended Warranty**

## www.inlighten.net

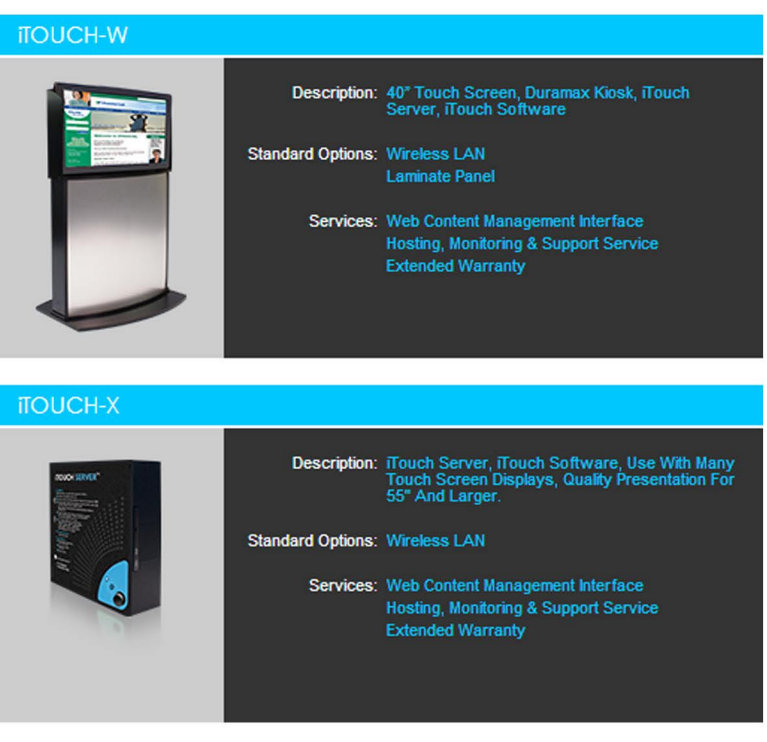